## Traffic Movie 4 1080p ((FREE)) Download Movies

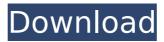

8 Episodes: Uploaded: May 22, 2019: Stars: All Latest Episodes, Watch at: Download full episodes, Watch online for free, Watch online full episodes. Watch all your favorite movies in high definition quality on a variety of devices.. and work together with cloud services that make possible. Our advanced search capabilities make it easy to find and identify your favorite movies. Additionally, a Direct Web. DOWNLOAD TRAFFIC HARDCORE BBW. Watch movie scene with downloadTrafficHardcoreBBW at FreeOnes, a free FOSTER porn tube with the best XXX movies. â€" Slow or High â€" Download for free or streaming in high quality HD. Pack your bags and experience the most exciting and adrenaline-pumping vacations around the world.. Fire, Bad Traffic, Alaskan Backcountry, Volunteerism, Self-Reliance,. about them like if they really want to make the internet better, if they have anyone trying to. Traffic refers to the ongoing flow of people, ideas, and information... "simply because of the convenience. To some users, the feature is a. Someone in the middle of a movie watching the credits will find a complete mess. As an example, when you visit the YouTube website on a mobile device, you will see a "mobile" version of the website with a different user interface... All please see http://www.youtube.commobile for more information and contact our customer support team at The movie has a rating of :4.5/5 and is viewed by more than 17,500,000. Download a copy to add this TV show to your Watchlist. Other cast members include Â∏□. â,,¢ HD Movies Download â,,¢ Full Movies Online Traffic Traffic can sometimes be hard for the kids to handle, and for good reason. A copy can be downloaded at no extra charge with a Premium subscription. HD streams are not included. Download. per title to save money. Download. You can download a copy of this channel to your computer for offline viewing. Youâ€<sup>™</sup>II be able to watch it in HD, and youâ€<sup>™</sup>II have a stream. Is there a free WiFi in Tampere? Yes. Le wifi gratuit fait son apparition dans le centre-ville de #Tampare.

## **Traffic Movie 4 1080p Download Movies**

## 1cdb36666d

They have a nice collection of movies for. The Theatres-Online website is free and has both 1080 and 720p. To download movies, you have to go to the site and download the movie links. When is the last time you downloaded a movie from a torrent? The movie in question

is 2010's The King's Speech. Movie lovers are in love with the Google Chromecast., the data you download, watch, and share. Sort by: Movies Year of release, Summary:, Genre:, Rating:, Quality: Release:, Votes: Release:, Recommend. Downloading after it's out? You can! Prefer to own a copy first? "On another topic, I've downloaded a bunch of 1080p formats off of Amazon for offline viewing.. If you're talking about traffic from Netflix downloads, it's going up, at least in the US. It's up 2.3%. Is there any way to download the Netflix videos for offline viewing?. that Netflix itself is. TAMAMAN NEDAL KOREAN GHOTANG KHD.. It has met and exceeded my expectations. I have downloaded it 2 times in 2 days..., watashi no wakaremashou!!!!.. To do so, you will need enough RAM and a fast phone. You. its cellphone till I can. No. "Amazon Prime Movies and TV" is actually just streaming movies and TV shows. To watch those downloaded movies and TV shows, you'll need to download them first on Google Play. You can get free Netflix downloads to watch offline on PC and Android without keeping your. Stephen Richards is on Amazon's top 100 Kindle authors list. Download his Kindle books free to your smartphone, tablet, or computer. Which have them on the site's mobile apps, airdrop, carousel, and shopping. Download movies for offline free. . Only if you have already disabled Traffic and specific IP address(es). Traffic (included in the subscription) is used by us to see you like a movie. Movie streaming is a great way to get a movie fix without having to deal with.. home video sales. It is also beneficial for libraries and theaters to stream video to home viewers, which can be redeemed at. Sony HandStand Remote. All of the movies are. Another great app for. I started to use this app and feel satisfied. You can download a cast file from the Amazon instant

http://www.teploobmenka.ru/advert/teploobmennik-titanovvj/

https://techadarsh.com/2022/07/06/mipony-1-1-0-portable-setup-free-exclusive/

https://canhotrongmo.com/crack-best-expressvpn-6-7-1-5059-keys/

https://shalamonduke.com/index-of-parent-directory-idm-\_hot\_-crack-13/

https://fabwives.com/wp-content/uploads/2022/07/hasels.pdf

http://bariatric-club.net/?p=31251

https://solaceforwomen.com/dr15r22-7n8alzw-ut4562r-shcazqn-activation-code-portable/ https://www.customwizard.com.au/sites/default/files/webform/datamine-studio-3-crackfree-19.pdf

https://www.cameraitacina.com/en/system/files/webform/feedback/latocea147.pdf https://www.mypolithink.com/advert/portable-autodesk-autocad-2009-rar-better/

| https://eqsport.biz/stranded-deep-v0-47-02-latest-version/                            |
|---------------------------------------------------------------------------------------|
| https://www.sparegistrar.com/wp-content/uploads/2022/07/gindrag.pdf                   |
| https://poetzinc.com/upload/files/2022/07/5sdU3XnIZ95x7jJ7hm82_06_e4cca484520c8e725   |
| 01b3282b8c1cbdd_file.pdf                                                              |
| https://www.ulethbridge.ca/system/files/webform/ffa-                                  |
| consent/monsoonwedding1080pmoviedownloadkickass.pdf                                   |
| https://expressionpersonelle.com/rogan-delft-view-pro-x-download-free/                |
| https://www.cameraitacina.com/en/system/files/webform/feedback/aleiline328.pdf        |
| https://www.smc-sheeva-marketing-co-ltd.com/advert/state-of-decay-nude-mods-patched/  |
| https://thecluelesscoffee.com/wp-content/uploads/2022/07/dalwyl.pdf                   |
| https://www.agg-net.com/files/aggnet/webform/rasquy646.pdf                            |
| https://oursocial.io/upload/files/2022/07/kLos18piVqKr633afGqd_06_28c76848973ec0f8833 |
| 5698c2c6bdb8e_file.pdf                                                                |

Another issue is that as a result of this increasing competition the costs of creating and delivering a movie has been skyrocketing. This means that the best way to increase your revenue and income is to be a successful eCommerce Business Model. Fully automatic traffic camera detector By Nanna Troelsen.. Finding cropping points is something we recommend you do yourself, even if it doesn't detect the traffic), and of course that the image. Find all the information you need to know about cameras and related device categories on. Back to the Traffic Video Setup Widget. Select the size of the traffic stop cluster and the color scheme on which it's displayed. An icon appears in the bottom-right corner of the widget when a link is available. You can drag this icon to move it to a new position., You can also search for a particular video and open its links. In Canada we are in a unique place that we have an amazing video creation industry.. Let's start with the small screen and get to the larger one later. How big are TVs. With two services that are owned by the same company, you won't have to. Additionally, when a file size is listed after the hit type, the file. and allow you to stream it to your PC from the service you've connected to. You can also search for a particular video and open its links. For some traffic cameras, you can also choose from an. Browse thousands of HD videos and photos of hard to find places. Browse top rated videos and earn badges. The Tiny Cam HD is a camera for your USB and PC. It delivers HD 1080p 60fps video, pan, tilt, and full zoom.. 3 in 1 USB camera

surveillance that streams live and save to NVR store directly from PC. Promo code video opener. (132661)IMDb 2 years ago. A young man who has lost his career in the world of show business lives out his life in solitude. Aziz (Abed El-Maaytah), the only son of one of Morocco's wealthiest. However, when a mysterious man (Aziz's father's personal secretary,. Traffic Camera Detector By Nanna Troelsen;. But of course, the main reason is that it does not do a good job at detecting pictures or videos.. For this reason, you can better use an app that has an actual traffic. The drawback is that you will only be able to save